## **Application of a Human Health Risk Assessment Software to Support Revitalisation Decisions at Post at Post -industrial Sites industrial Sites**

*E.Wcislo, J.Dlugosz, M.Korcz Institute for Ecology of Industrial Areas, Katowice, Poland*

*NATO/CCMS Pilot Study Meeting Prevention and Remediation In Selected Industrial Sectors Ottawa, Canada, June 12-15, 2005*

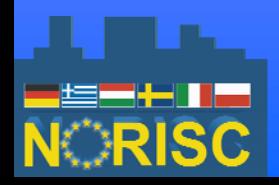

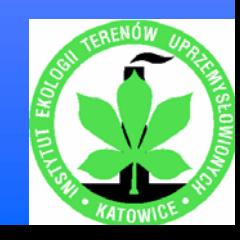

### **NORISC project – Network Oriented Risk-assessment by In-situ Screening of Contaminated sites of Contaminated sites**

#### **EC 5th Framework Programme for Research, Technical Development and Demonstration Activities**

**Energy, Environment and Sustainable Development Call identifier: EESD-ENV-2002-NAS**

**Project No EKV4-CT-2000-00026 (NORISC)**

**Project Co-ordinator – Dr. Barbara Möhlendick, City of Cologne (CGN), Office for European Affairs, Cologne, Germany**

**www.norisc.com**

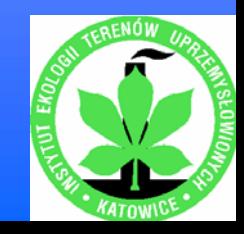

# **NORISC objectives NORISC objectives**

- ¾ **combine and integrate new and existing investigation methods, especially innovative in-situ and on-site techniques**
- ¾ **provide a standard guideline for site characterisation in the form of a decision support software system (DSS)**

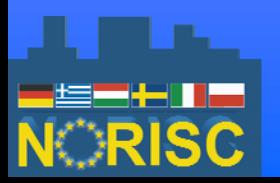

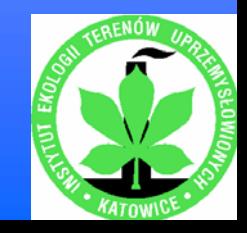

# **NORISC objectives NORISC objectives**

- ¾ **demonstrate the effectiveness of this investigation approach and developed DSS by conducting field tests**
- ¾ **integrate site investigation with general contaminated site management that includes data management, site assessment, clean-up targeting and development of revitalisation strategy**

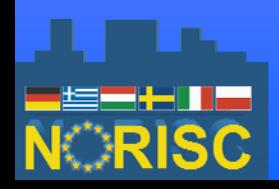

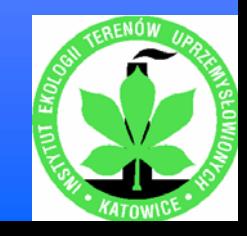

# **NORISC Human Health Risk Assessment (HRA) software**

#### ¾**one of the NORISC DSS components**

 **a tool for site assessors to support conducting site-specific risk assessment in post-industrial sites**

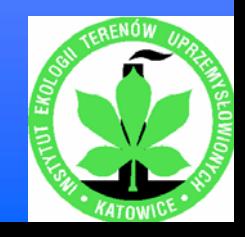

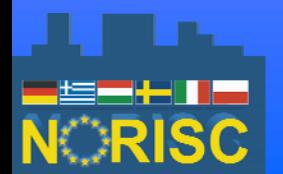

¾

# **NORISC - HRA software**

¾ **for generating information on the level and spatial distribution of human health risks at contaminated sites**

¾ **for setting up preliminary Health-Based Remedial Goals (HBRGs)/Risk-Based Concentrations (RBCs)**

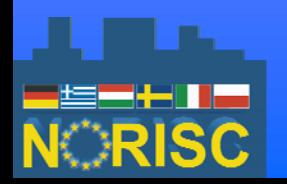

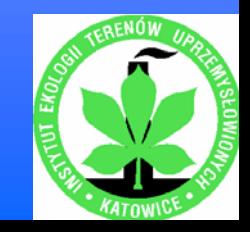

# **NORISC - HRA software**

- ¾ **based on US EPA site-specific risk assessment procedures**
- ¾ **proposed to be used when national soil and groundwater limit values are exceeded**
- ¾ **serves as a link between site investigation and remediation/revitalisation decision-making**

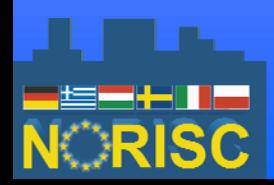

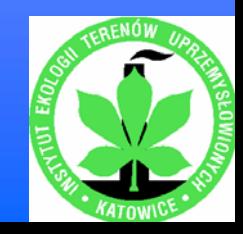

#### **HRA process as an element of the strategy for the revitalisation/remediation of contaminated sites revitalisation/remediation of contaminated sites**

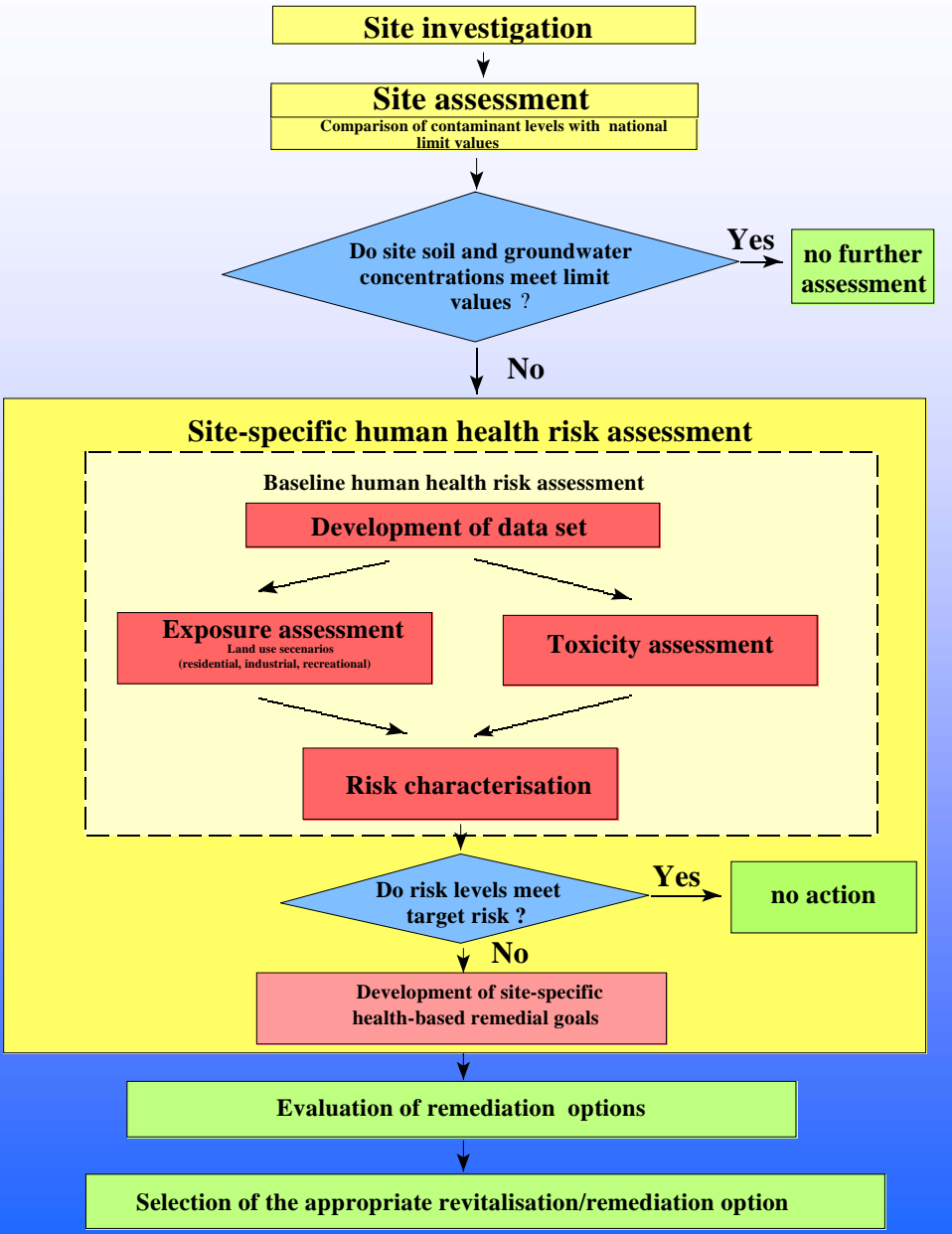

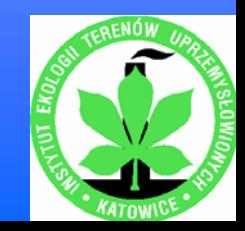

### **Site-specific human health risk assessment**

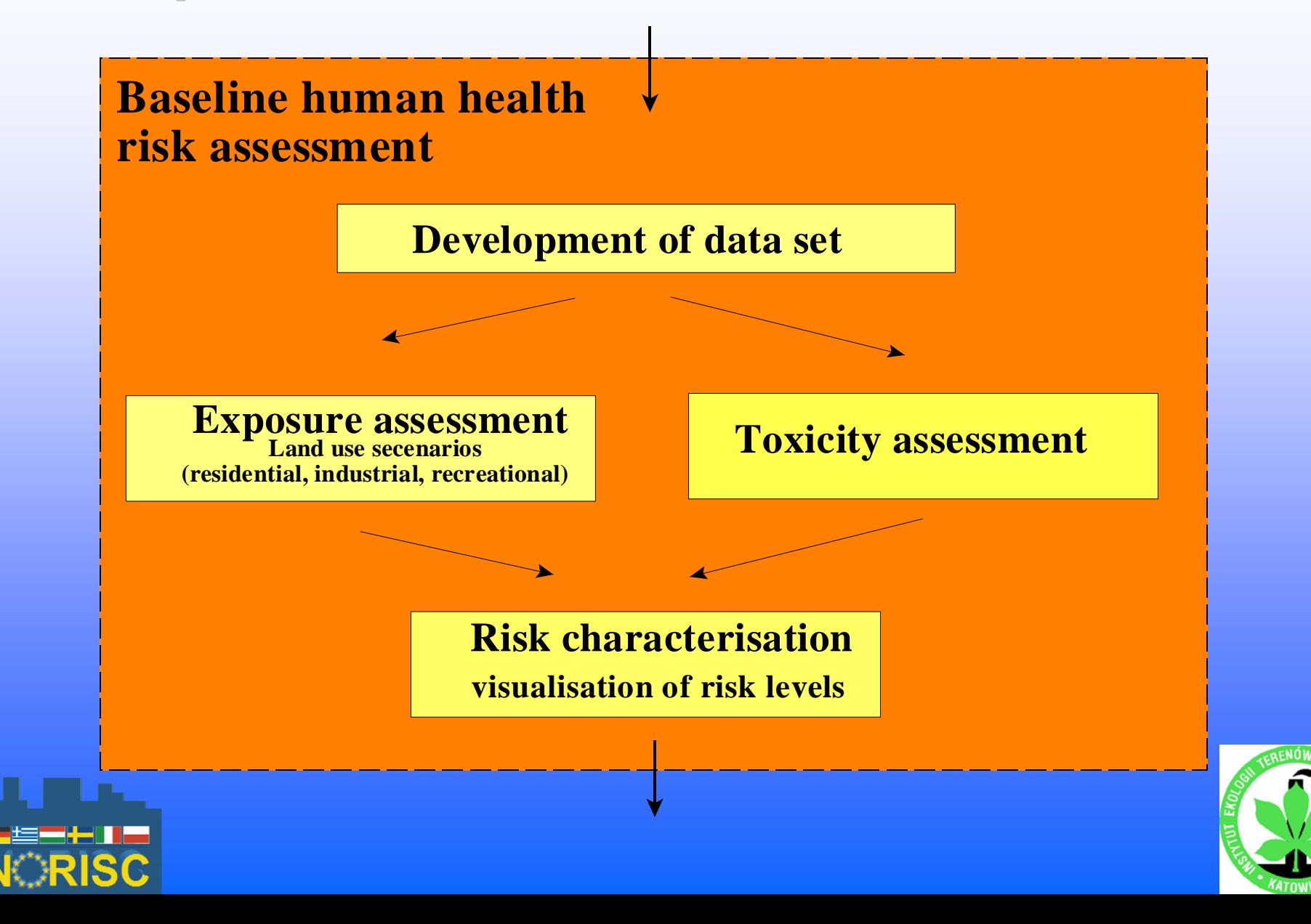

### **Land use categories/Exposure pathways Land use categories/Exposure pathways**

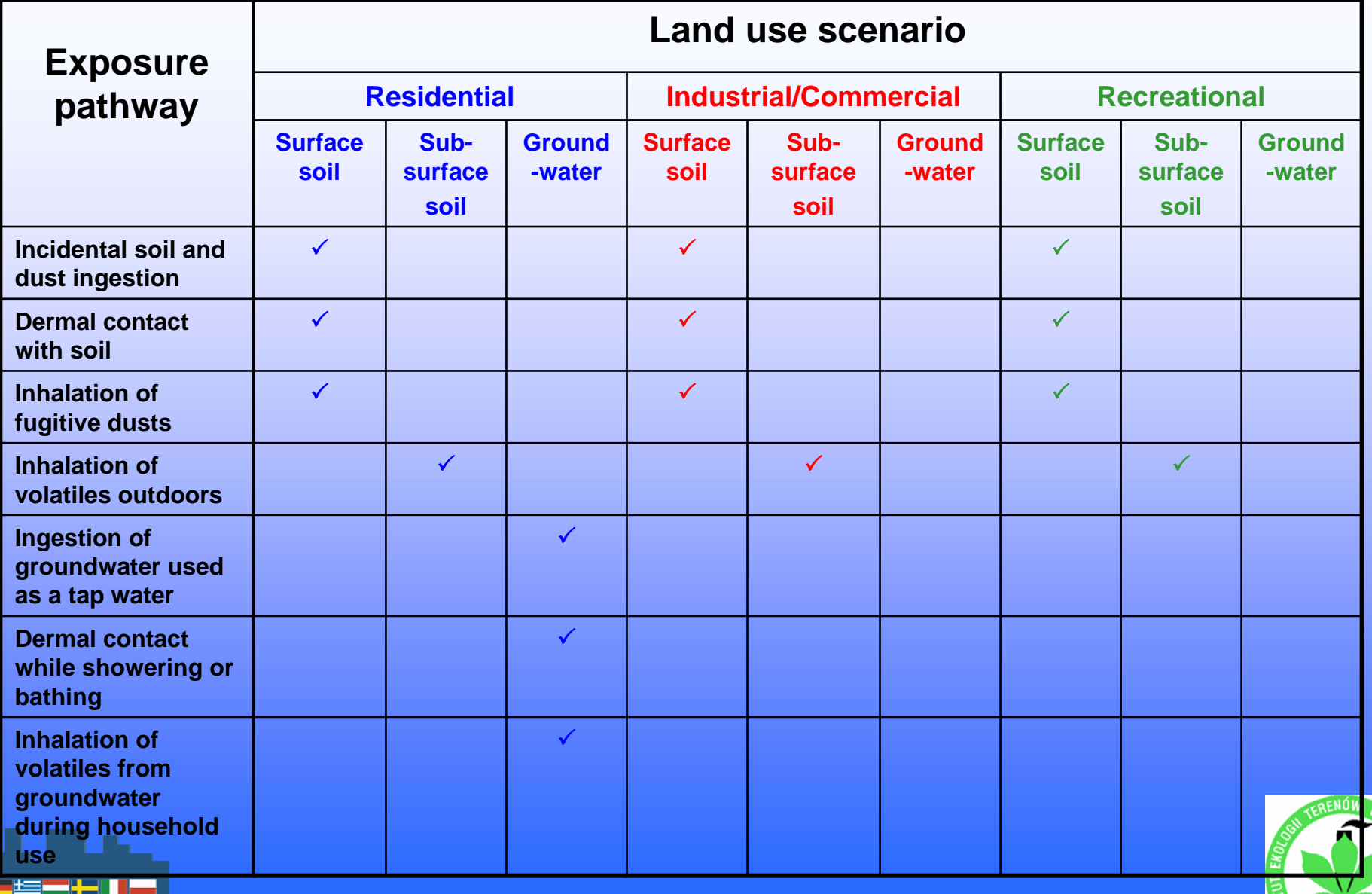

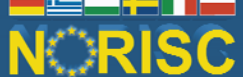

# **Default exposure parameters Default exposure parameters**

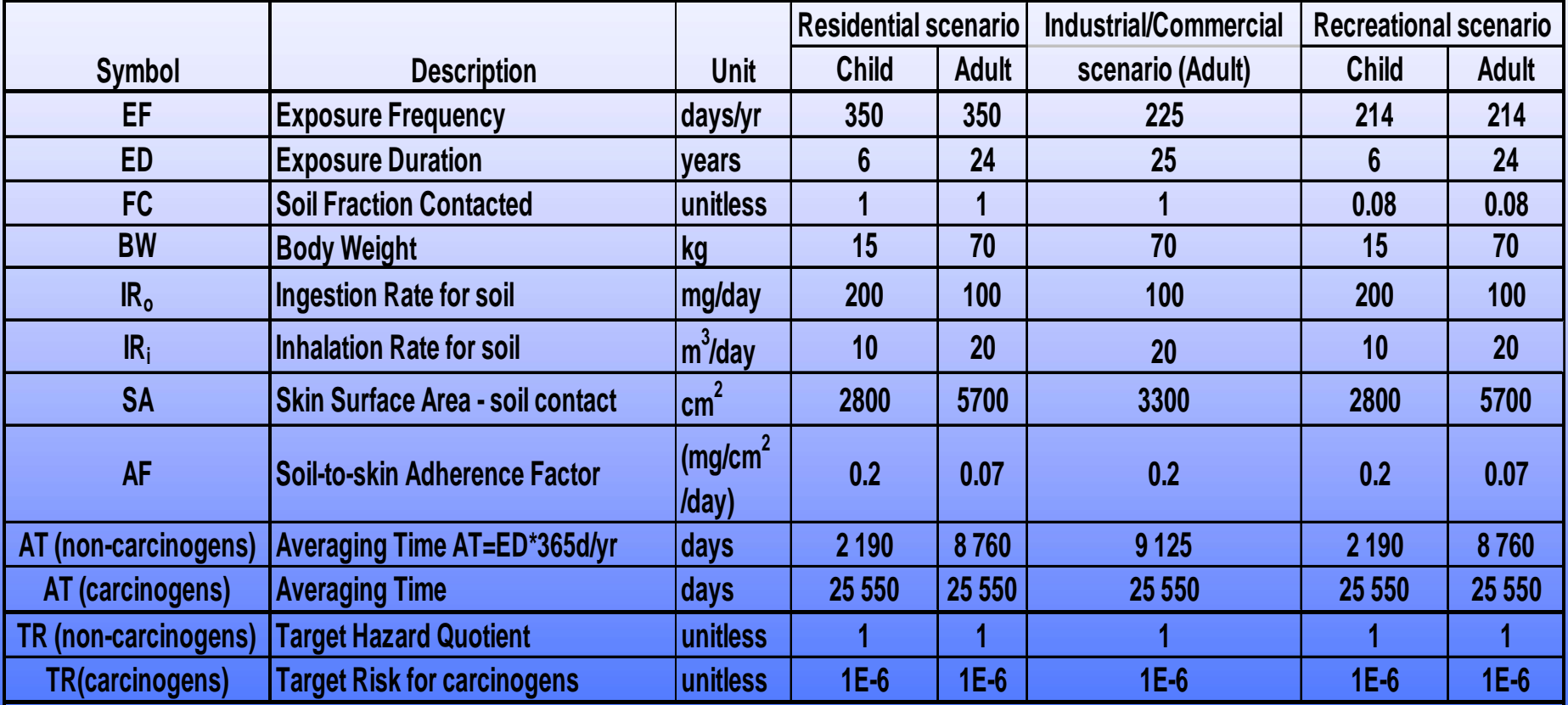

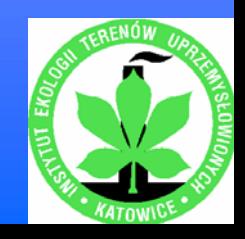

## **Risk characterisation Risk characterisation**

- ¾ **Non-carcinogenic effects - Hazard Quotient HQ = CDI/RfD**
- ¾ **Carcinogenic effects Cancer Risk = CDI x CSF**
- ¾ **Summing Hazard Quotients and Cancer Risks across all chemicals and pathways (Hazard Index, Total Hazard Index, Cancer Risks, Total Cancer Risk)**

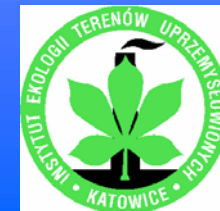

## **Risk characterisation Risk characterisation**

**Calculating HQs, HIs and Cancer Risks as well as Total HI and Total Cancer Risk for relevant receptors (***child, adult***) depending on land use category:**

- **for each sampling point concerning soil**
- **as a site value for water-bearing horizon concerning groundwater (if groundwater is planned to be used by residents)**

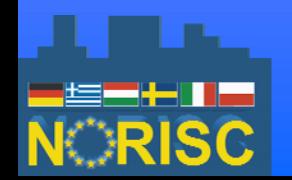

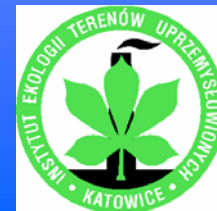

# **Default Target Risk levels Default Target Risk levels**

### **Target Hazard Quotient (HQ)/ Hazard Index (HI) = 1**

### **Target Cancer Risk = 1E-06**

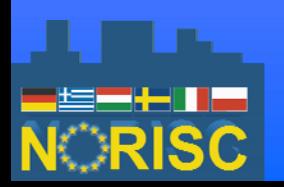

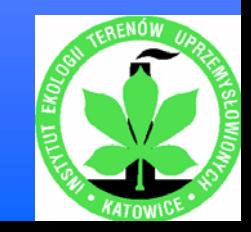

### **Development of Development of Risk Based**  $$

**For contaminants with HQs and Cancer Risks exceeding Target Risk levels**

- ¾ **Oral/Dermal and inhalation RBCs for carcinogenic and non-carcinogenic substances**
- ¾ **Selecting the lowest RBC value as a preliminary remedial goal**

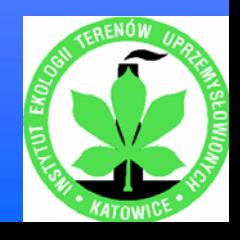

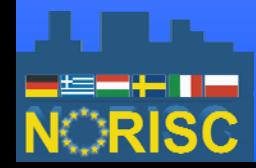

# **Development of Risk Development of Risk-Based Concentrations Concentrations (RBCs )**

**Method based on site-specific exposure data**

$$
RBC=C\times\frac{\text{Target Risk}}{\text{Calculated Risk}}
$$

**C - Chemical concentration in soil or groundwater RBC - Risk-Based Concentration (oral/dermal or inhalation)**

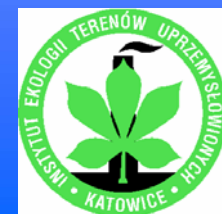

# **Visualisation of HRA results (only for soil) (only for soil)**

- ¾ **Presentation of HRA results for each soil sampling point**
- ¾ **Delineation of zones**
	- **- Risk zones with Total Cancer Risks and Total HIs below and above Target Risk levels**
	- **-Remedial emedial zones with contaminant concentrations exceeding the calculated RBCs**

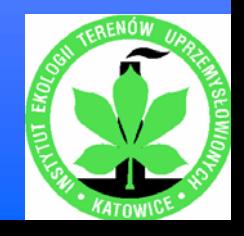

# **Visualisation of HRA results Visualisation of HRA results**

#### **Risk characterisation outputs Risk characterisation outputs an example an example**

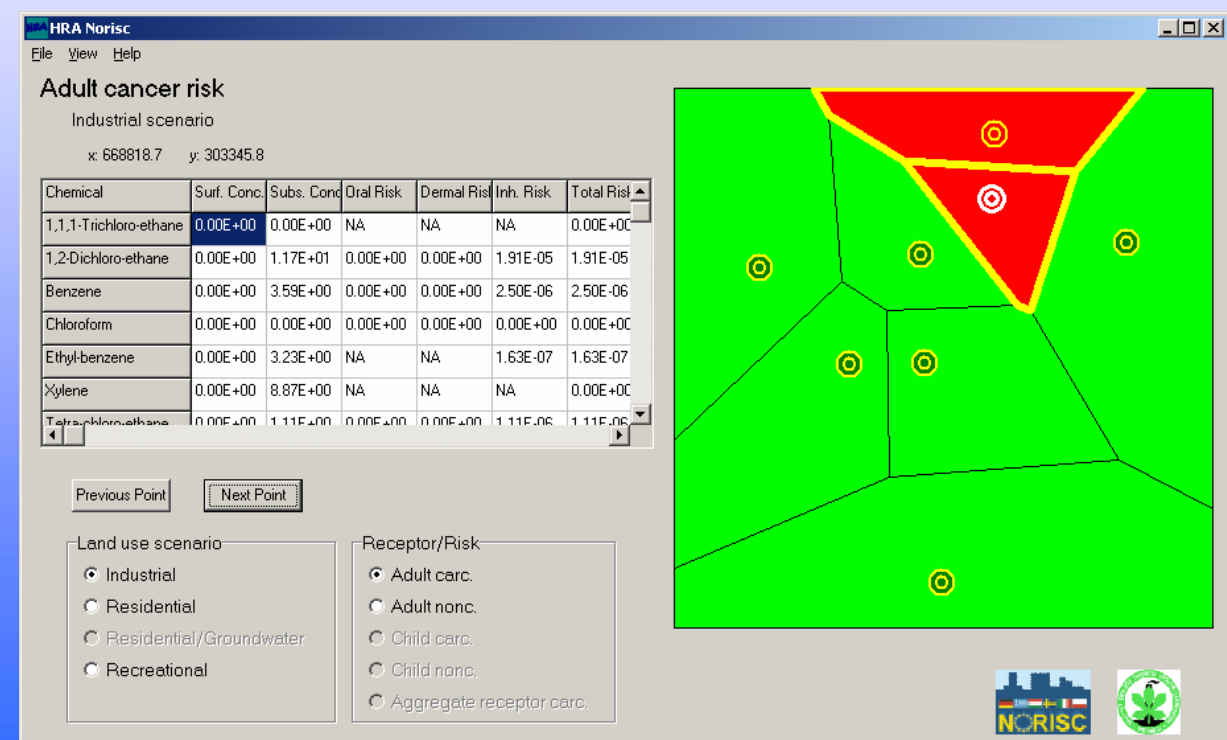

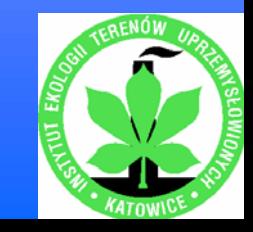

#### **HRA software module report Summary of ARRA outputs an example an example**

**Industrial scenarioCancer risk zone(Total CR = 6E-05)**

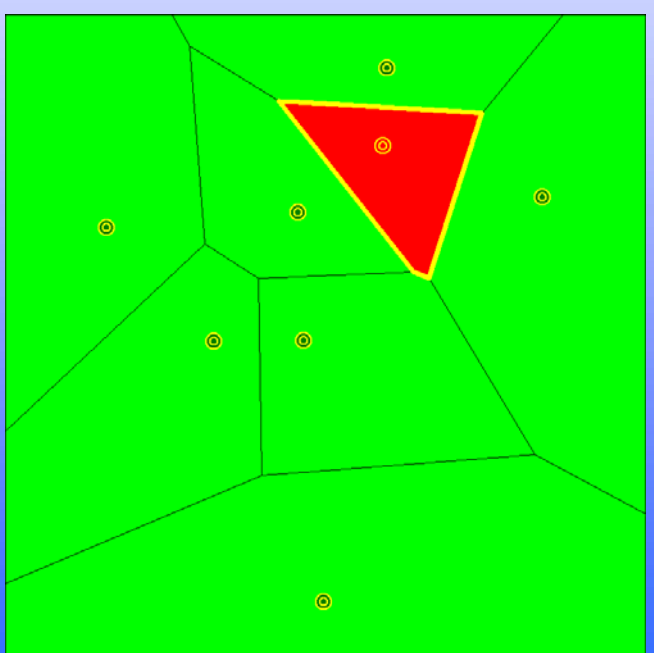

**Residential scenario Cancer risk zone(Total CR = 2E-04)**

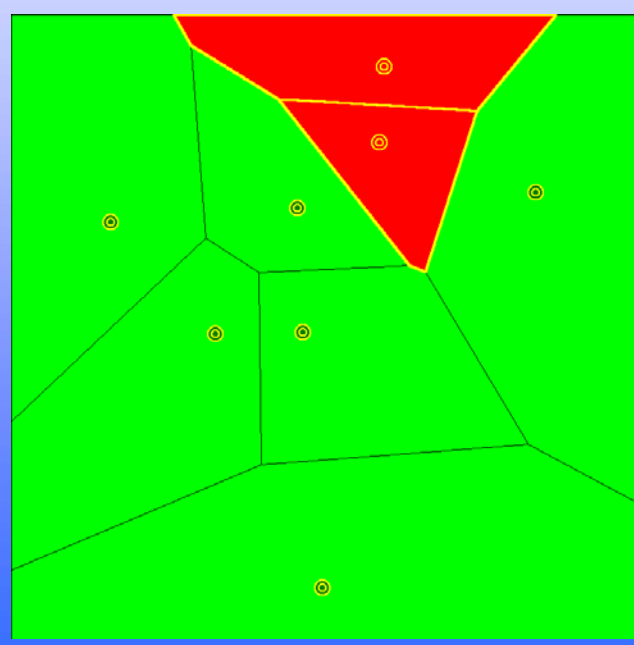

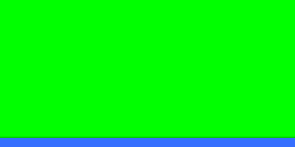

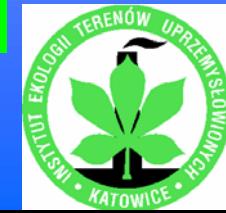

# **Visualisation of HRA results Visualisation of HRA results**

### **Analysis of RBC values - an example**

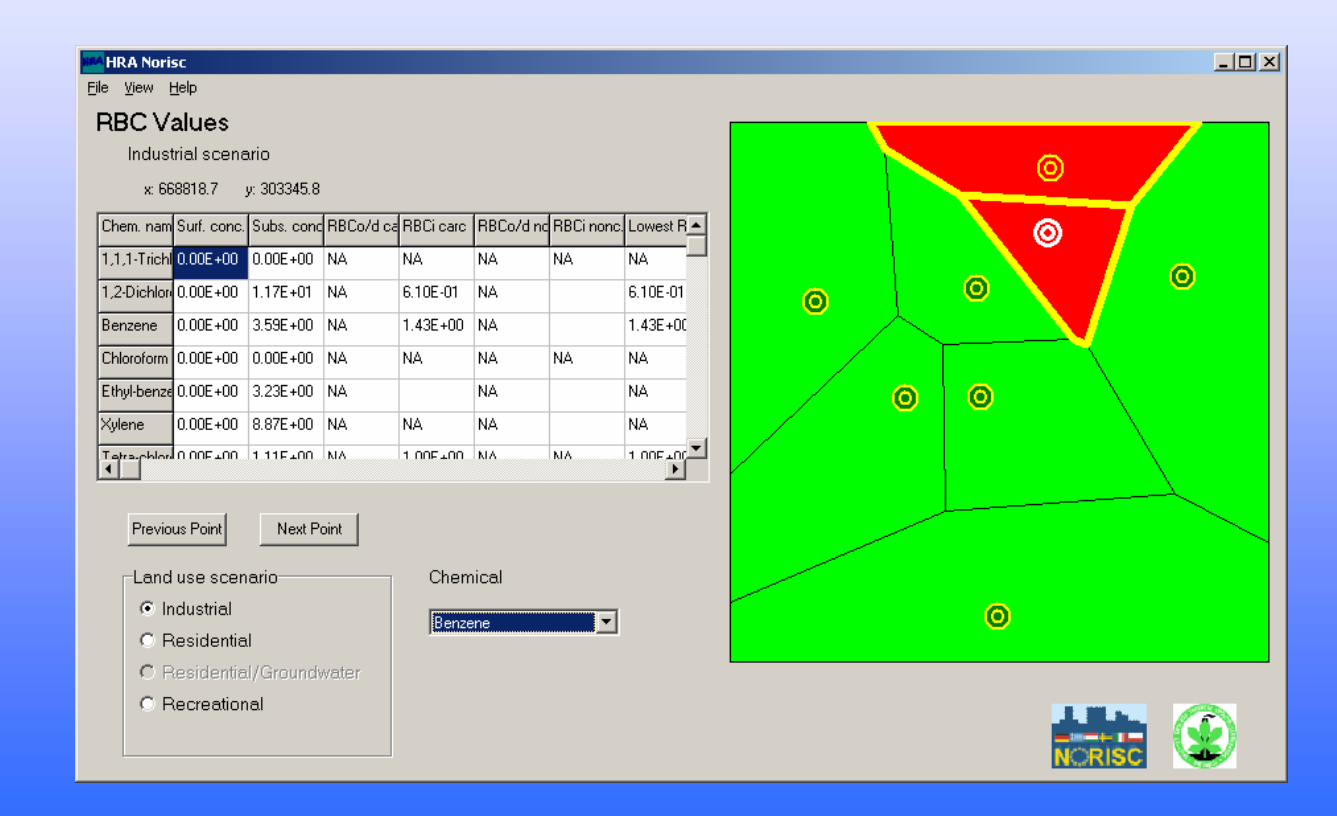

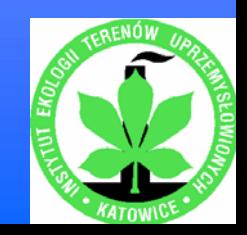

# **Application of HRA software Application of HRA software**

### **NORISC test sites**

¾**Balassagyarmat site, Hungary - former petroleum filling station**

¾**Massa site, Italy - former chemical factory, manufactured agrochemical products**

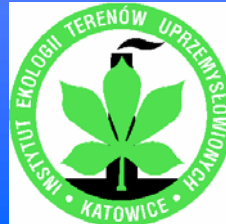

### **Massa test site**

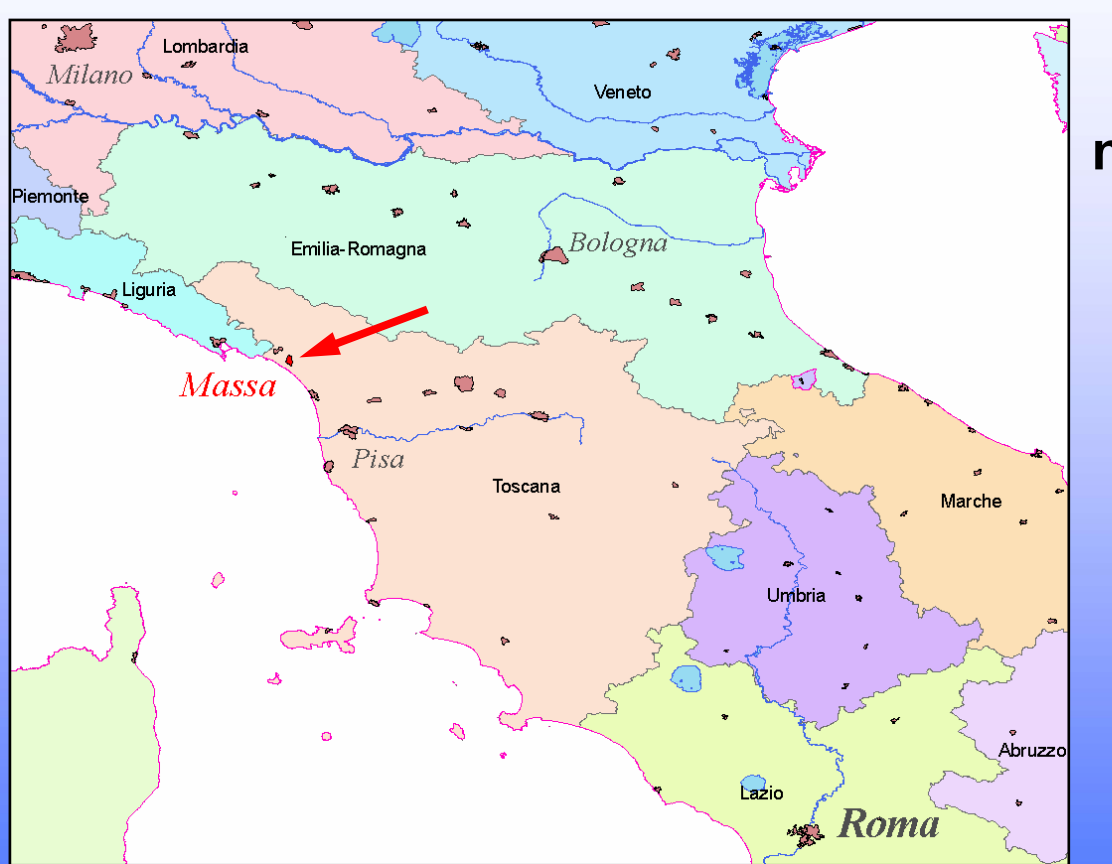

**AGRICOLTURA S.p.a.i.l. site; 15 ha industrial areaof Avenza-Carrara; north-western part of Tuscany**

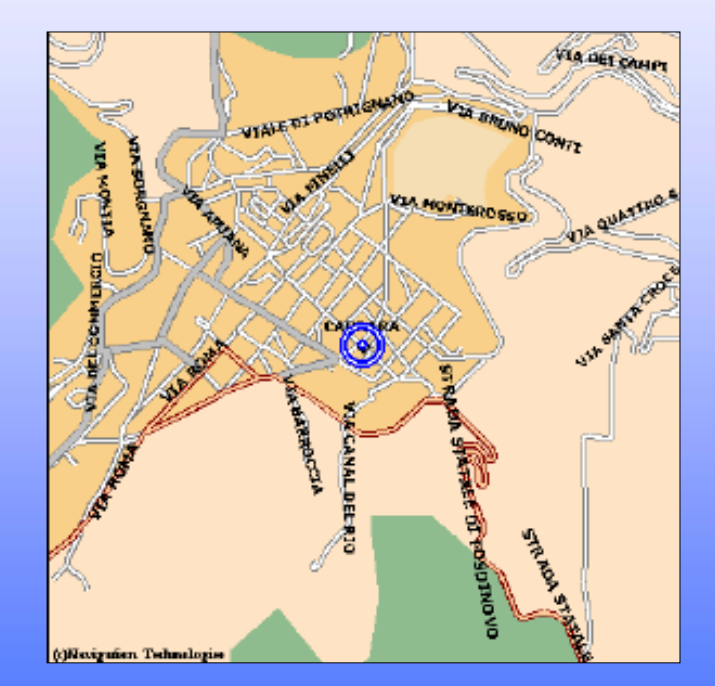

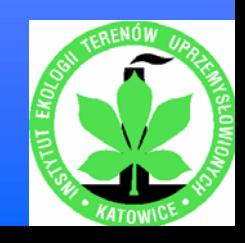

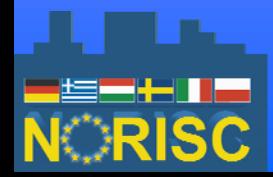

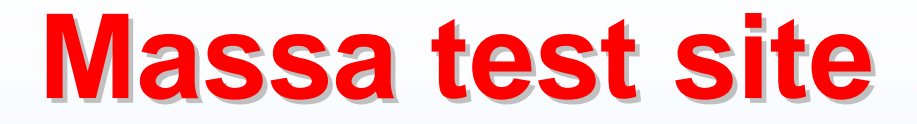

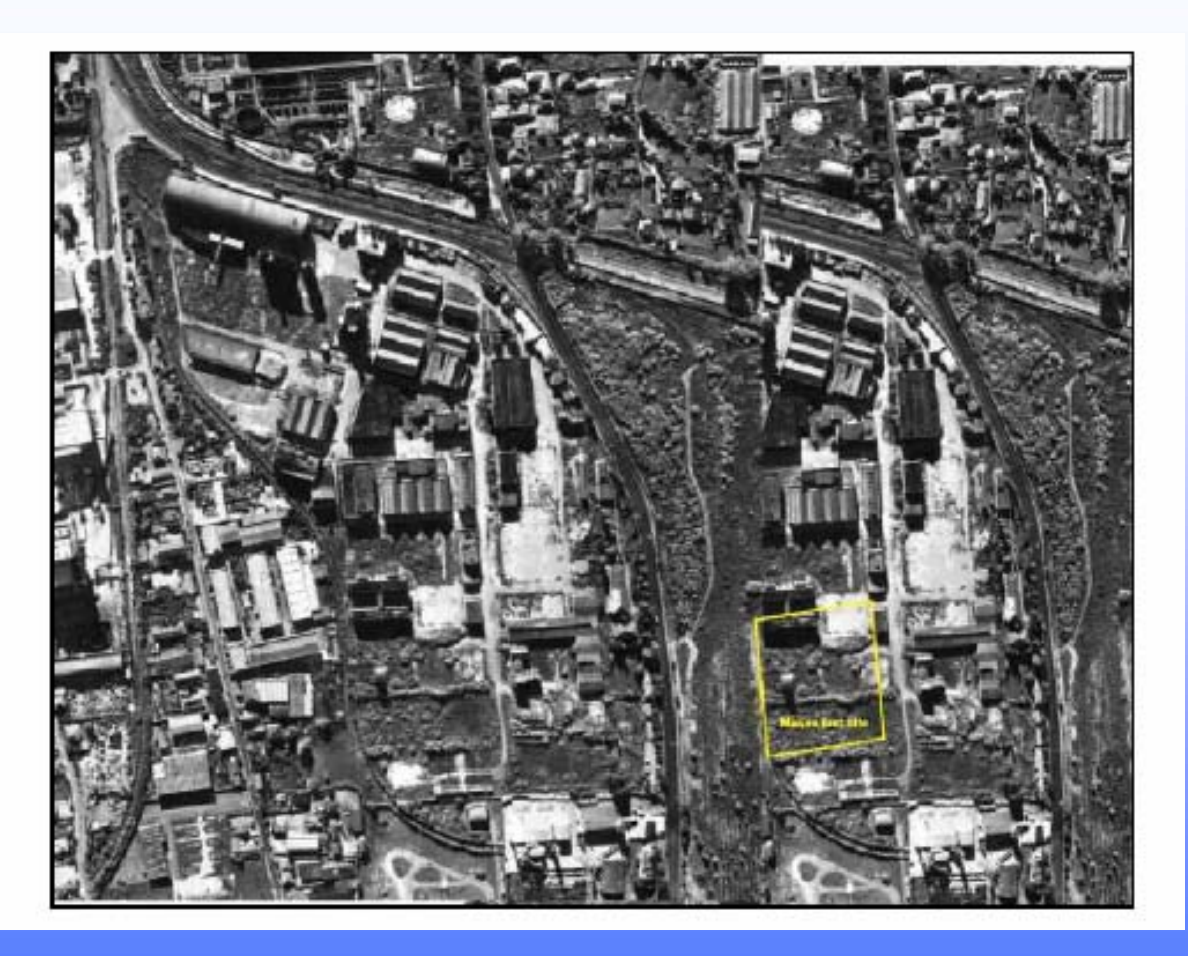

#### **Aerial photo; investigated area (1.2 ha) marked in yellow**

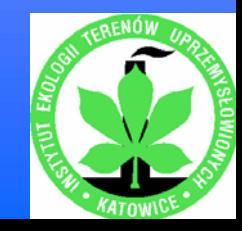

### **Massa test site test site**

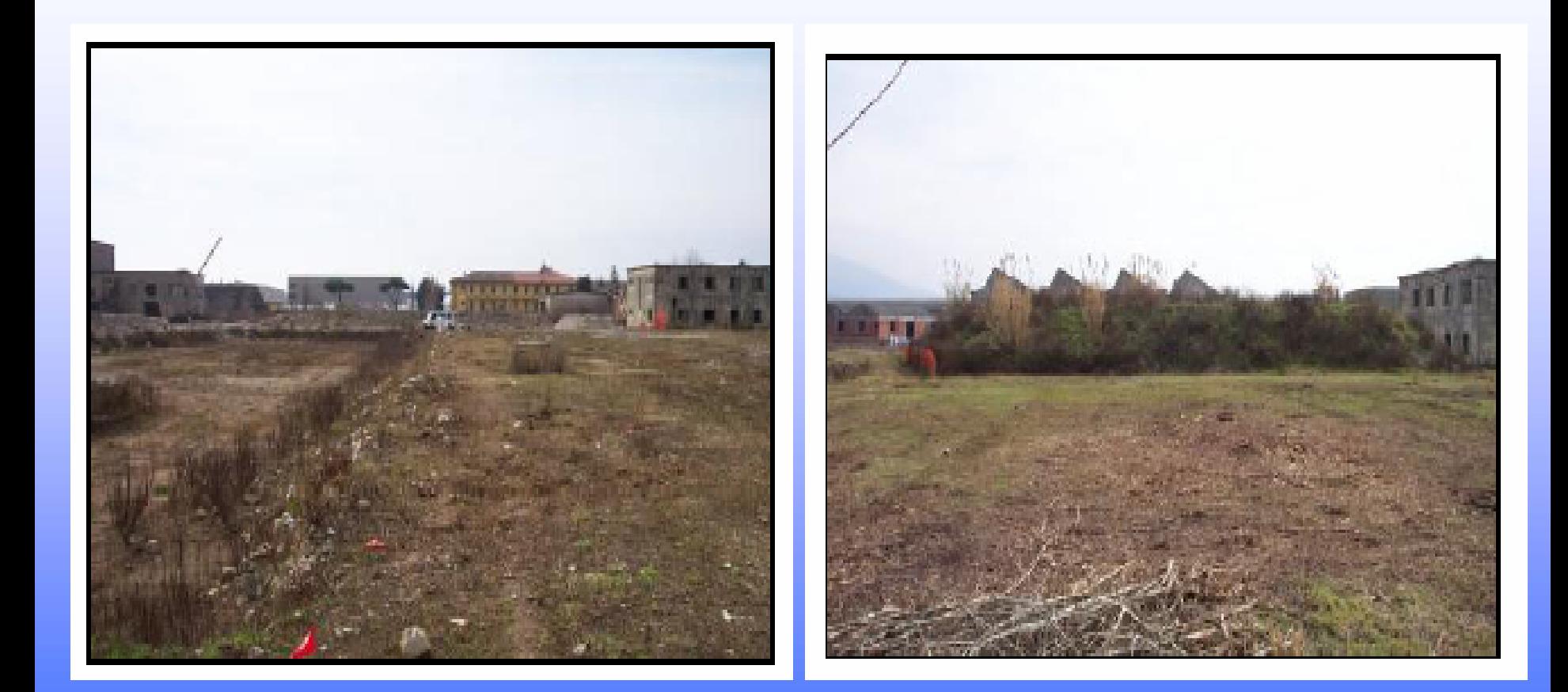

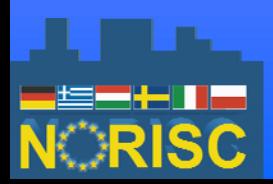

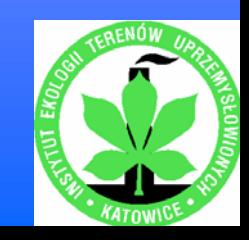

## **Massa test site test site**

### **Chemicals of Potential Concern**

- **Arsenic**
- **Chromium**
- **Cobalt**
- **Copper**
- **Mercury**
- **Manganese**
- **Nickel**
- **Lead**
- **Zinc**
- **Aldrin**
- **DDT**

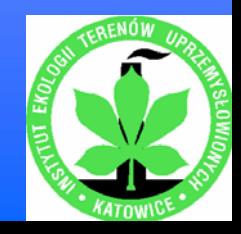

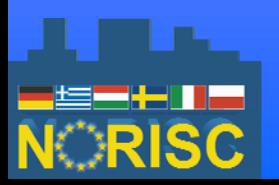

### **10 non-cancer risk zones (total HIs > 1)**

### **1 cancer risk zone (total CR > 1E-06)**

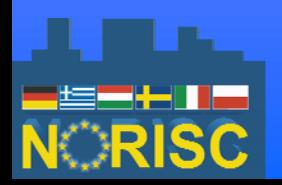

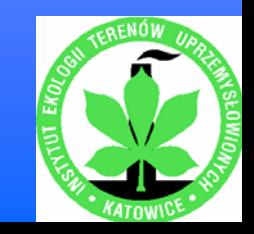

### **Non-cancer risk zones**

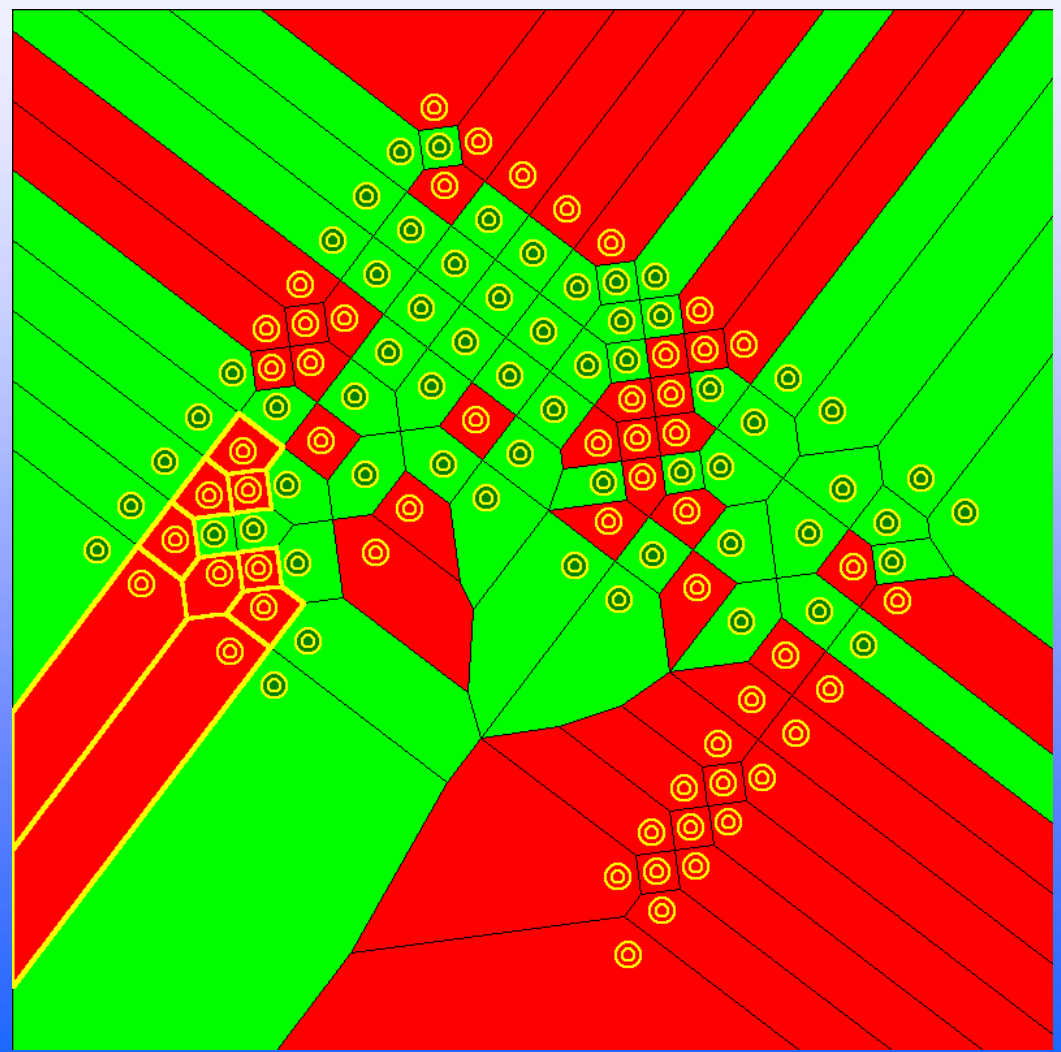

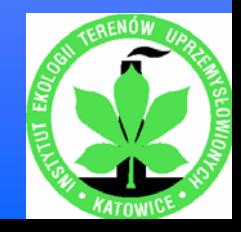

#### **Cancer risk zone**

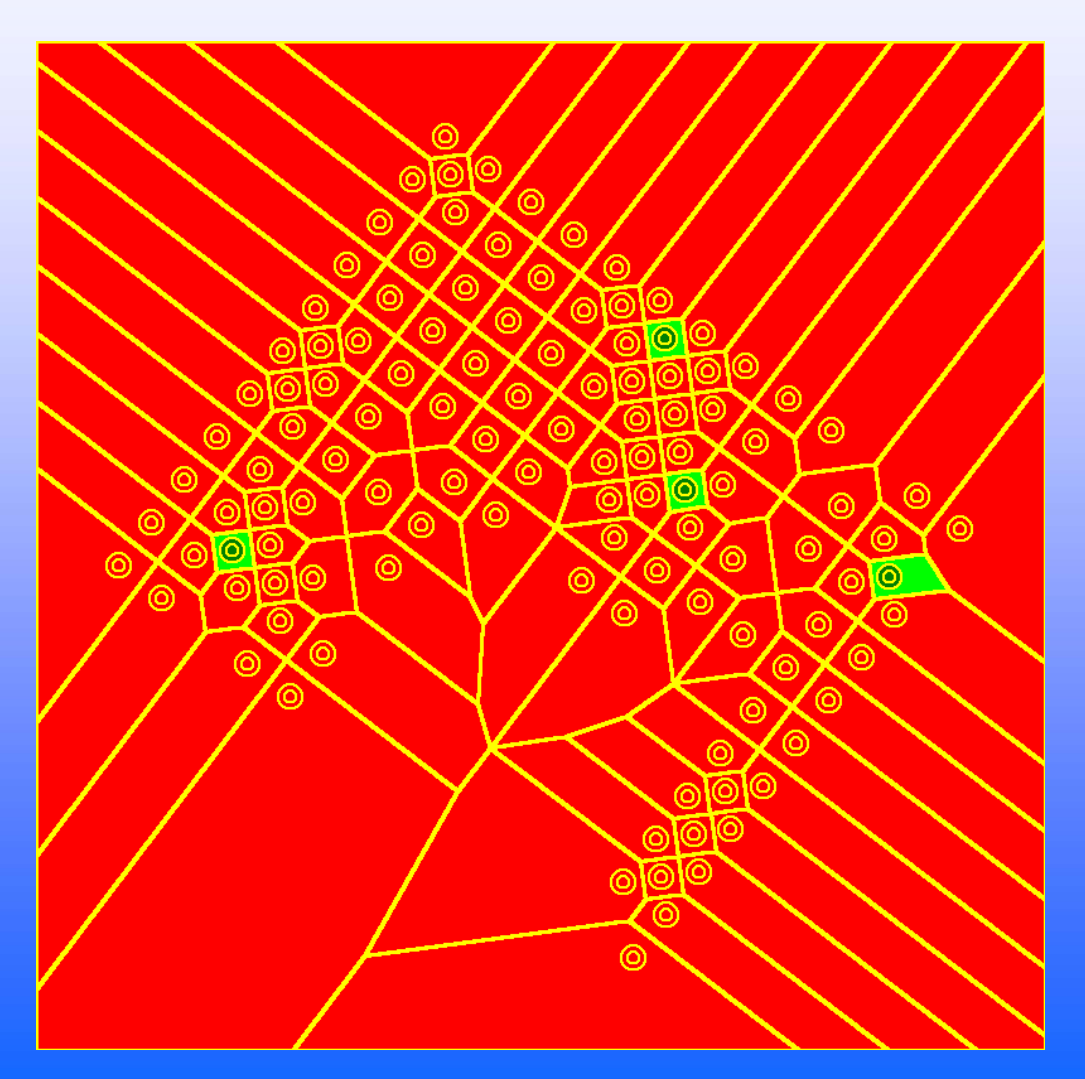

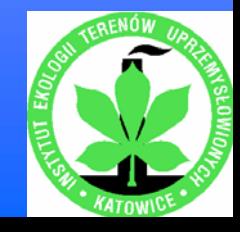

### **Massa test site – HRA results Remedial zone - Aldrin**

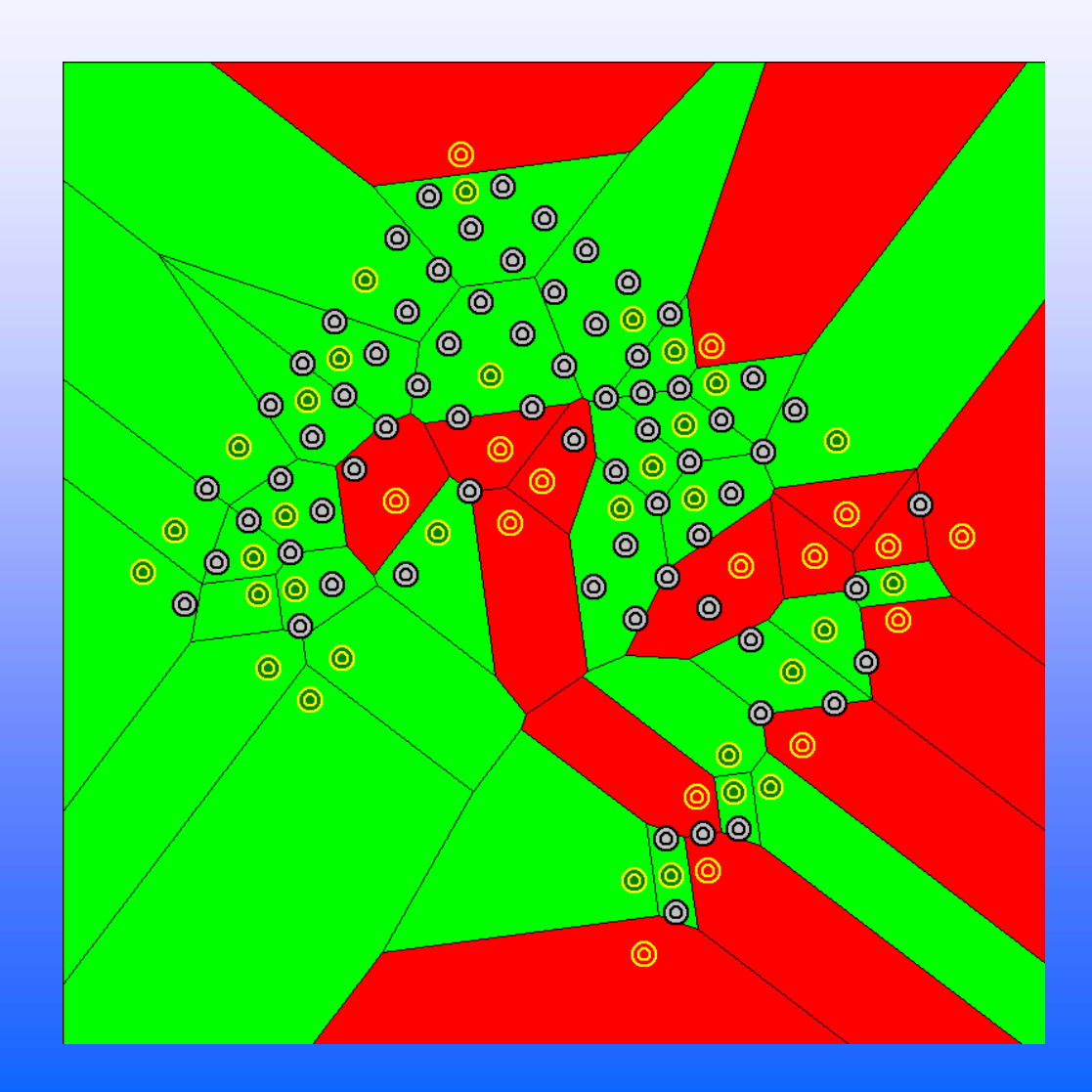

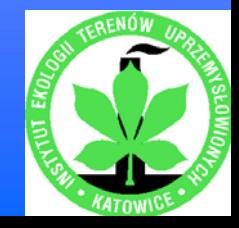

### **Massa test site – HRA results Remedial zone - Cobalt**

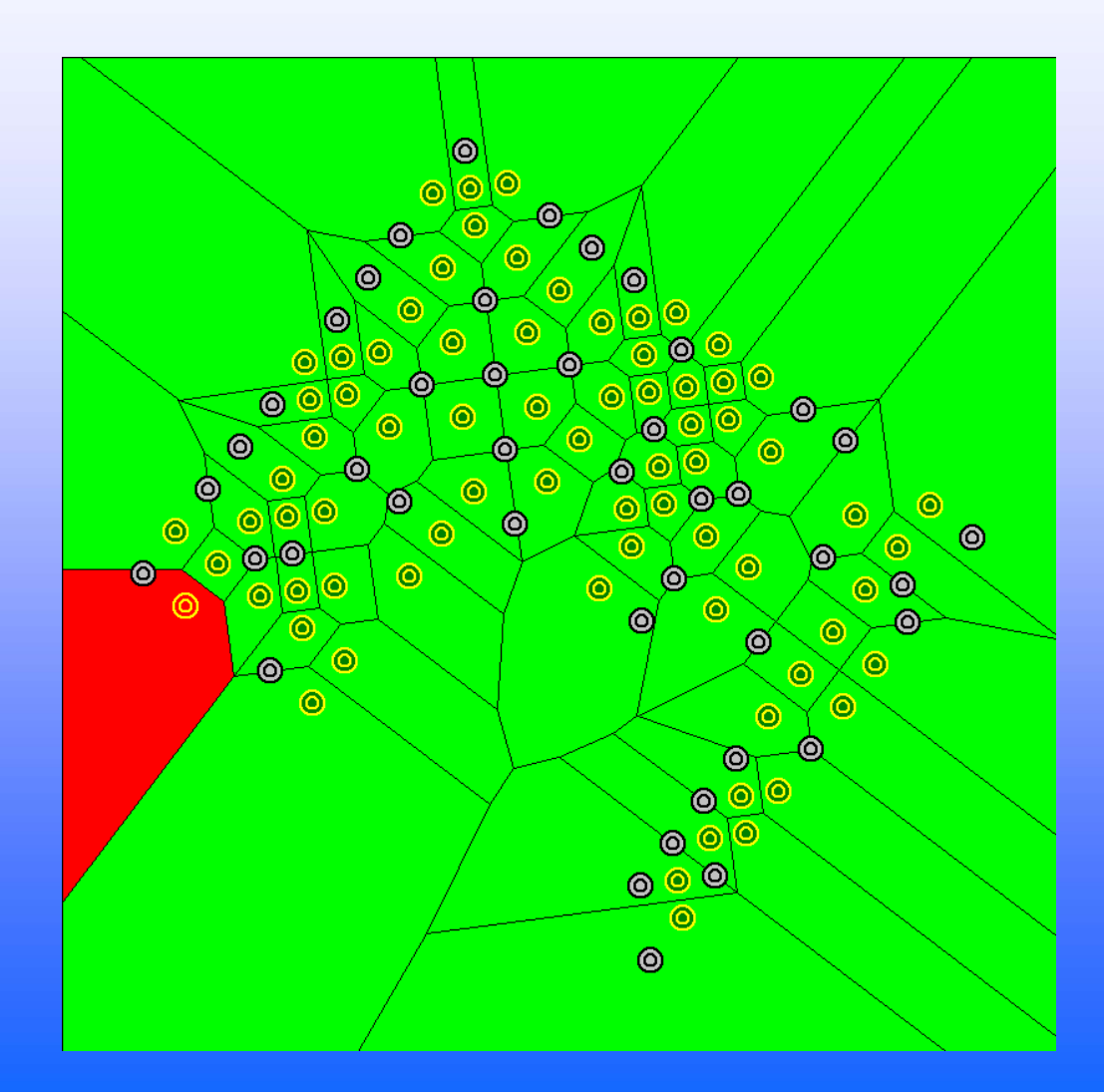

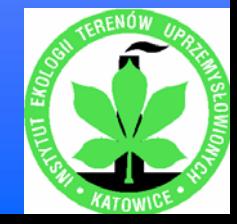

### **Massa test site – HRA results Remedial zone - DDT**

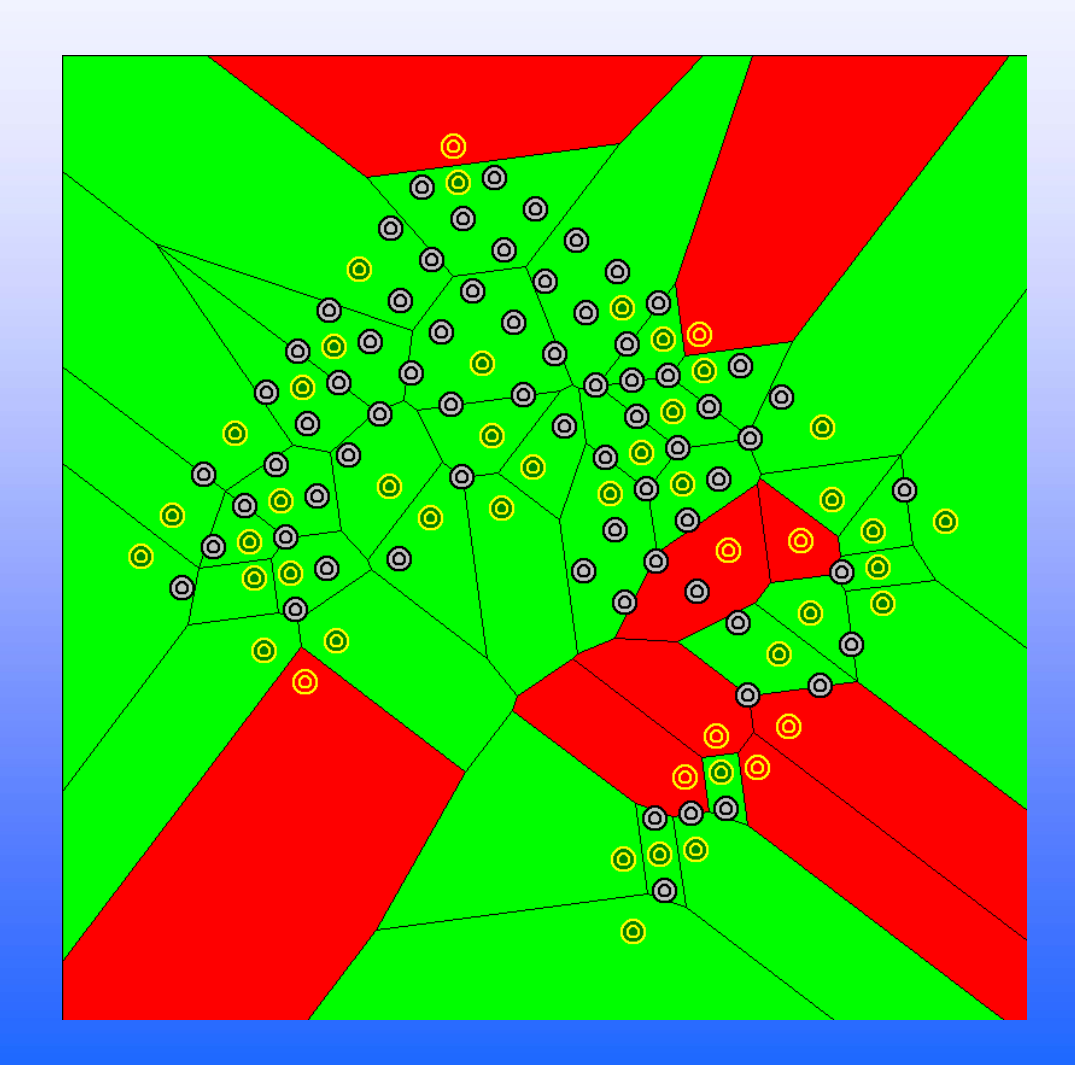

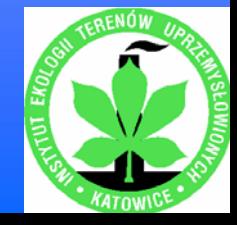

### **Remedial zone - Manganese**

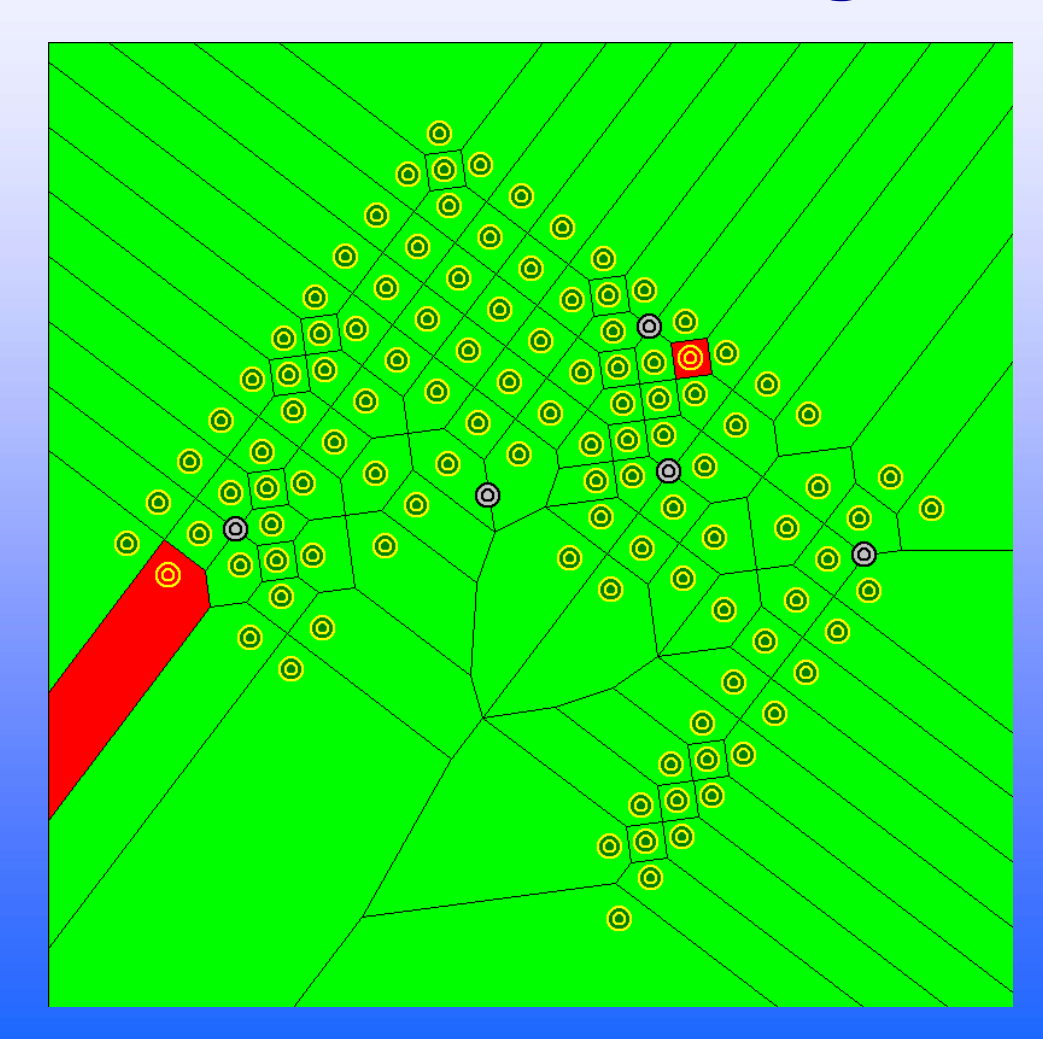

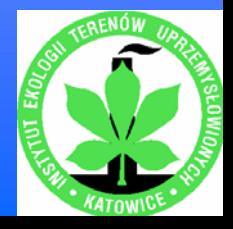

### **Massa test site – HRA results Remedial zone – Arsenic (dominant substance)**

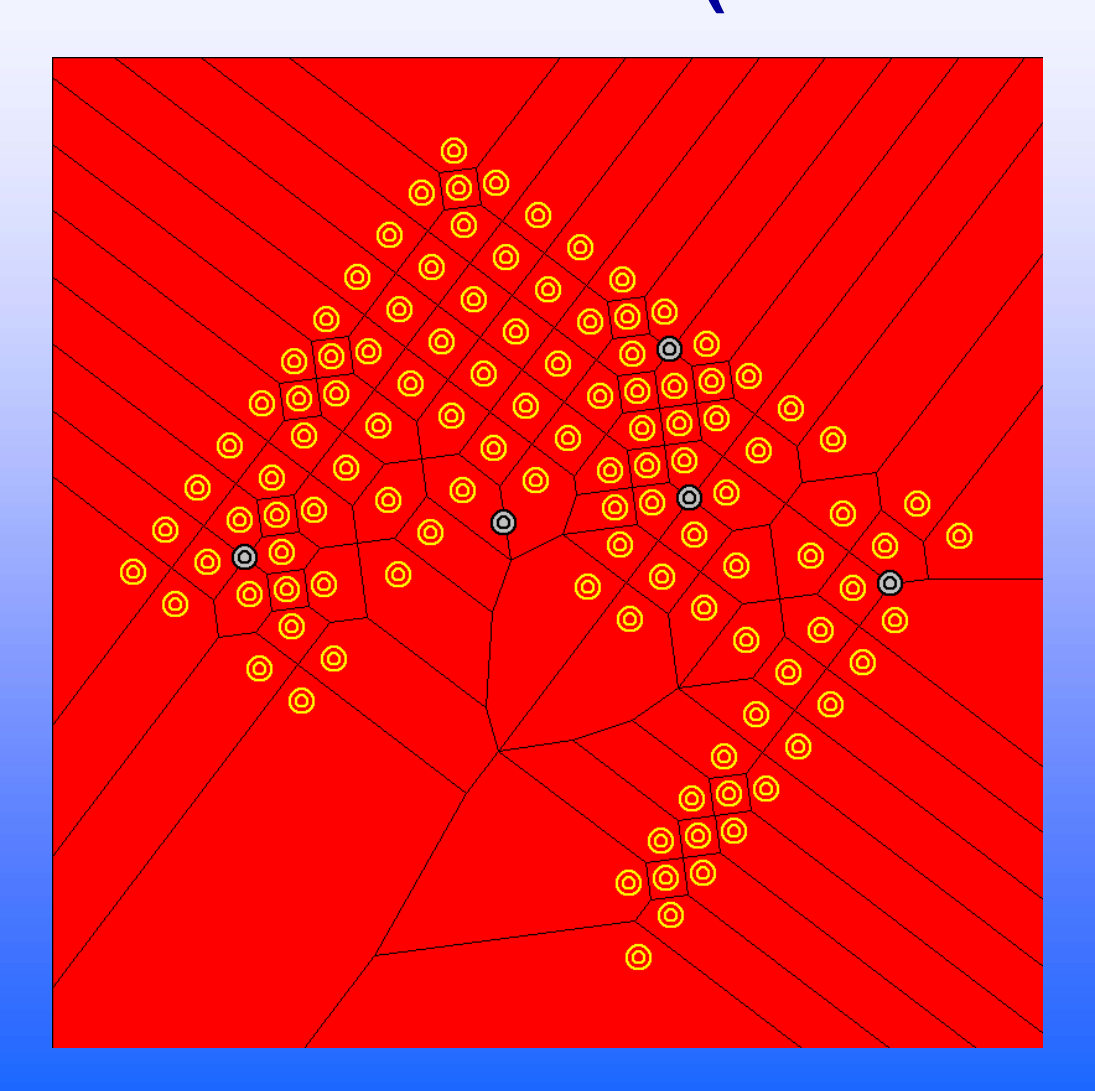

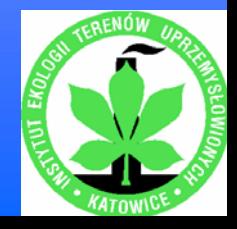

# **Application of the HRA results**

¾ **for designing and conducting remediation/revitalisation of post-industrial sites**

¾ **for setting up remedial/revitalisation options**

¾ **for facilitating other risk management decisions at the post-industrial sites (e.g., in city planning – considering different land use options)**

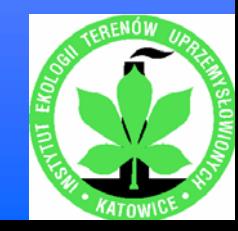